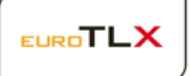

Mittente del comunicato: **EuroTLX SIM**

Società oggetto dell'Avviso: ---

## Oggetto: **ESTENSIONE DEGLI OBBLIGHI DI LIQUIDITA'**

EuroTLX comunica che, a partire dal giorno 19 dicembre 2019, Banca IMI S.p.A. opererà in qualità di Liquidity Provider sui seguenti strumenti finanziari:

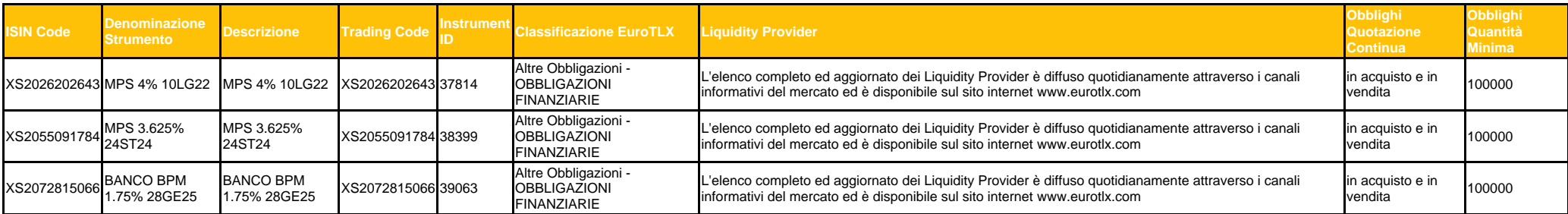

Ciascun Liquidity Provider con obblighi di quotazione continua "Buy-Sell" ha altresì l'obbligo di esporre quote per quantità comparabili e a prezzi competitivi rispettando lo spread massimo indicato nella Guida ai Parametri.

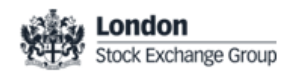

EuroTLX SIM S.p.A. | Cap. Soc. € 5.000.000,00 i.v. - Iscritta al Registro delle Imprese di Milano - Codice Fiscale e Partita IVA n. 03421230966 | R.E.A. n. 1673989 | Autorizzata con delibera CONSOB n. 17099 del 15 dicembr Aderente Fondo Nazionale di Garanzia | Società sottoposta all'attività di direzione e coordinamento di London Stock Exchange Group Holdings Italia S.p.A.